Secure Systems Lab \_\_\_\_\_\_ Technical University Vienna

### Scalable, Behavior-Based Malware Clustering

Ulrich BayerPaolo Milani ComparettiClemens HlauschekEngin KirdaChristopher Krügel

Secure Systems Lab/TU ViennaEurecomUniversity of California, Santa Barbara

February 10th 2009, NDSS

# **Motivation**

Secure Systems Lab \_\_\_\_\_\_ Technical University Vienna

- Thousands of new malware samples appear each day
- • Automatic analysis systems allow us to create thousands of analysis reports
- • Now a way to group the reports is needed. We would like to cluster them into sets of malware reports that exhibit similar behavior.
	- we require automated clustering techniques
- • Clustering allows us to:
	- discard reports of samples that have been seen before
	- guide an analyst in the selection of those samples that require most attention
	- derive generalized signatures, implement removal procedures that<br>werk far a whole class of camples work for a whole class of samples

#### Secure Systems Lab \_\_\_\_\_ Scalable, Behavior-Based Malware **Clustering**

•**Malware Clustering: Find a** partitioning of a given set of malware samples into subsets so that subsets share some common traits (i.e., find "virus families")

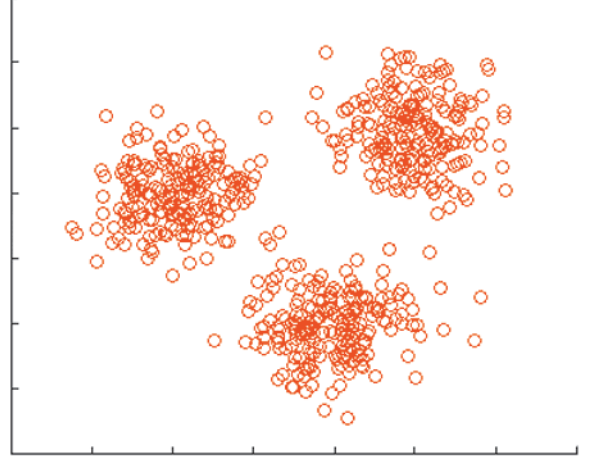

Technical University Vienna

- • Behavior-Based: A malware sample is represented by its actions performed at run-time
- Scalable: It has to work for large sets of malware samples

### System Overview

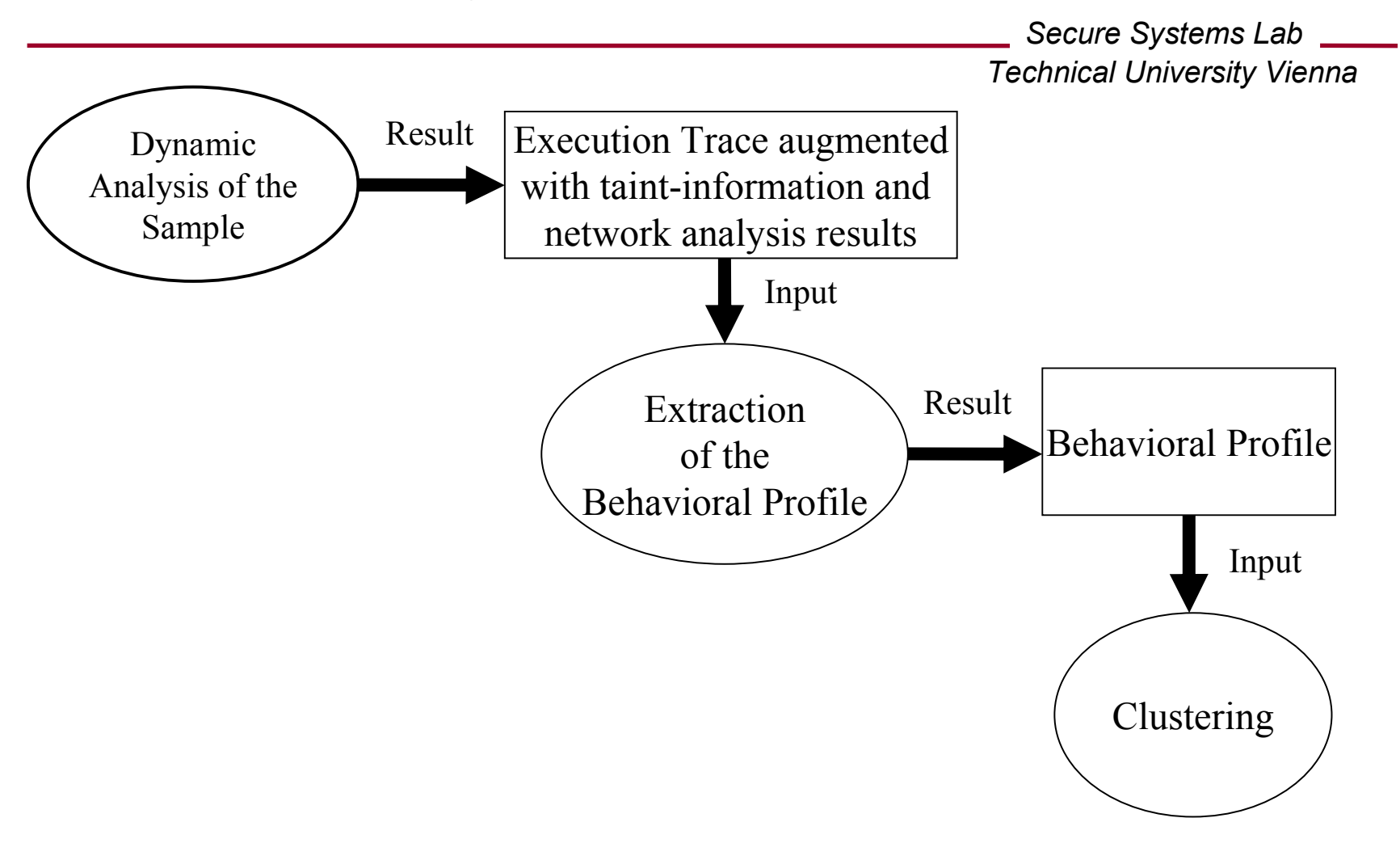

# Dynamic Analysis

Secure Systems Lab \_\_\_\_\_\_ Technical University Vienna

- Based on our existing automatic, dynamic analysis<br>system called Apubis system called Anubis
	- Anubis is a full-system emulator
	- Anubis generates an execution trace listing all invoked system calls
- In this work, we extended Anubis with:
	- system call dependencies (Tainting)
	- control flow dependencies
	- network analysis (for accurately describing a sample's network behavior)
- Output of this step: Execution trace augmented with the bottom ond natural analysis results taint information and network analysis results

### Extraction Of The Behavioral Profile

Secure Systems Lab Technical University Vienna

- In this step, we process the execution trace provided by the 'dynamic analysis' step
- Goal: abstract from the system call trace
	- –system calls can vary significantly, even between programs that exhibit the same behavior
	- –remove execution-specific artifacts from the trace
- A behavioral profile is an abstraction of the program's <br>execution trace that accurately contures the hologies execution trace that accurately captures the behavior of the binary

Secure Systems Lab \_\_\_\_\_\_ Technical University Vienna

 $\bullet$ Different ways to read from a file:

```
f = fopen("C:\\test");
    read(f, 1);

read(f, 1);
read(f, 1);A:
```

```
f = fopen("C:\\test");
   read(f, 3);
B:
```
- $\bullet$  Different system calls with similar semantics
	- e.g., NtCreateProcess, NtCreateProcessEx
- You can easily interleave the trace with unrelated calls:

```
f = fopen("C:\\test");
    read(f, 1);

readRegValue(..);read(f, 1);
C:
```
Secure Systems Lab \_\_\_\_\_\_ Technical University Vienna

 $\bullet$ Different ways to read from a file:

```
f = fopen("C:\\test") ;
    read(f, 1);

read(f, 1);
read(f, 1);A:
```

```
f = fopen("C:\\test");
   read(f, 3);
B:
```
 $\bullet$ Different system calls with similar semantics

```
 e.g., NtCreateProcess, NtCreateProcessEx
```
• You can easily interleave the trace with unrelated calls:

```
f = fopen("C:\\test");
    read(f, 1);

readRegValue(..);read(f, 1);
C:
```
Secure Systems Lab \_\_\_\_\_\_ Technical University Vienna

 $\bullet$ Different ways to read from a file:

```
f = fopen("C:\\test");
    read(f, 1);

read(f, 1);
read(f, 1);A:
```

```
f = fopen("C:\\test") ;
    read(f, 3);
B:
```
 $\bullet$ Different system calls with similar semantics

```
 e.g., NtCreateProcess, NtCreateProcessEx
```
• You can easily interleave the trace with unrelated calls:

```
f = fopen("C:\\test");
    read(f, 1);

readRegValue(..);read(f, 1);
C:
```
Secure Systems Lab \_\_\_\_\_\_ Technical University Vienna

 $\bullet$ Different ways to read from a file:

```
f = fopen("C:\\test");
    read(f, 1);

read(f, 1);
read(f, 1);A:
```

```
f = fopen("C:\\test");
   read(f, 3);
B:
```
 $\bullet$ Different system calls with similar semantics

```
 e.g., NtCreateProcess, NtCreateProcessEx
```
• You can easily interleave the trace with unrelated calls:

```
f = fopen("C:\\test") ;
    read(f, 1);

readRegValue(..);read(f, 1);
C:
```
# Elements Of A Behavioral Profile

Secure Systems Lab Technical University Vienna

- • OS Objects: represent a resource such as a file that can be manipulated via system calls
	- has a name and a type
- $\bullet$  OS Operations: generalization of a system call
	- carried out on an OS object
	- the order of operations is irrelevant
	- the number of operations on a certain resource does not matter
- $\bullet$  Object Dependencies: model dependencies between OS objects (e.g., a copy operation from a source file to a target file)
	- also reflect the true order of operations
- $\bullet$  Control Flow Dependencies: reflect how tainted data is used by the program (comparisons with tainted data)

```
Secure Systems Lab

Technical University Vienna
```

```
src = NtOpenFile("C:\\sample.exe");
```
// memory map the target file

```

dst = NtCreateFile("C:\\Windows\\" + GetTempFilename());
```

```
dst_section = NtCreateSection(dst);
```

```
char *base = NtMapViewOfSection(dst_section);
```

```
while(len < length(src)) {
```

```
*(base+len)=NtReadFile(src, 1); len++; \}
```

```
Op|File|C:\sample.exeopen:1, read:1
Op|File|RANDOM_1create:1
Op|Section|RANDOM_1
open:1, map:1, mem_write: 1
Dep|File|C:\sample.exe -> Section|RANDOM_1
  read – mem_write
```
Secure Systems Lab Technical University Vienna

#### src = NtOpenFile("C:\\sample.exe");

// memory map the target file

dst = NtCreateFile("C:\\Windows\\" + GetTempFilename());

```
dst_section = NtCreateSection(dst);
```

```
char *base = NtMapViewOfSection(dst_section);
```

```
while(len < length(src)) {
```

```
*(base+len)=NtReadFile(src, 1); len++; \}
```

```
Op|File|C:\sample.exeopen:1, read:1
Op|File|RANDOM_1create:1
Op|Section|RANDOM_1
open:1, map:1, mem_write: 1
Dep|File|C:\sample.exe -> Section|RANDOM_1
  read – mem_write
```

```
Secure Systems Lab

Technical University Vienna
```

```
src = NtOpenFile("C:\\sample.exe");
```

```
// memory map the target file
```
### dst = NtCreateFile("C:\\Windows\\" + GetTempFilename());

```
dst_section = NtCreateSection(dst);
```

```
char *base = NtMapViewOfSection(dst_section);
```

```
while(len < length(src)) {
```

```
*(base+len)=NtReadFile(src, 1); len++; \}
```

```
Op|File|C:\sample.exeopen:1, read:1
Op|File|RANDOM_1create:1
Op|Section|RANDOM_1
open:1, map:1, mem_write: 1
Dep|File|C:\sample.exe -> Section|RANDOM_1
  read – mem_write
```

```
Secure Systems Lab

Technical University Vienna
```

```
src = NtOpenFile("C:\\sample.exe");
// memory map the target file
dst = NtCreateFile("C:\\Windows\\" + GetTempFilename());
dst_section = NtCreateSection(dst);
char *base = NtMapViewOfSection(dst_section);while(len < length(src)) {
 *(base+len)=NtReadFile(src, 1); len++; \}
```

```
Op|File|C:\sample.exeopen:1, read:1
Op|File|RANDOM_1create:1
Op|Section|RANDOM_1
open:1, map:1, mem_write: 1
Dep|File|C:\sample.exe -> Section|RANDOM_1
  read – mem_write
```

```
Secure Systems Lab

Technical University Vienna
```

```
src = NtOpenFile("C:\\sample.exe");
```
// memory map the target file

dst = NtCreateFile("C:\\Windows\\" + GetTempFilename());

```
dst_section = NtCreateSection(dst);
```

```
char *base = NtMapViewOfSection(dst_section);
```

```
while(len < length(src)) {
```

```
*(base+len)=NtReadFile(src, 1); len++; \}
```

```
Op|File|C:\sample.exeopen:1, read:1
Op|File|RANDOM_1create:1
Op|Section|RANDOM_1open:1, map:1, mem_write: 1

Dep|File|C:\sample.exe -> Section|RANDOM_1
  read – mem_write
```

```
Secure Systems Lab

Technical University Vienna
```

```
src = NtOpenFile("C:\\sample.exe");
```

```
// memory map the target file
```

```

dst = NtCreateFile("C:\\Windows\\" + GetTempFilename());
```

```
dst_section = NtCreateSection(dst);
```

```
char *base = NtMapViewOfSection(dst_section);
```

```
while(len < length(src)) {
```

```
*(base+len)=NtReadFile(src, 1); len++; }
```

```
Op|File|C:\sample.exeopen:1, read:1
Op|File|RANDOM_1create:1
Op|Section|RANDOM_1
open:1, map:1, mem_write: 1
Dep|File|C:\sample.exe -> Section|RANDOM_1
  read – mem_write
```

```
Secure Systems Lab

Technical University Vienna
```

```
src = NtOpenFile("C:\\sample.exe");
```
// memory map the target file

```

dst = NtCreateFile("C:\\Windows\\" + GetTempFilename());
```

```
dst_section = NtCreateSection(dst);
```

```
char *base = NtMapViewOfSection(dst_section);
```

```
while(len < length(src)) {
```

```
*(base+len)=NtReadFile(src, 1); len++; \}
```

```
Op|File|C:\sample.exeopen:1, read:1
Op|File|RANDOM_1create:1
Op|Section|RANDOM_1open:1, map:1, mem_write: 1

Dep|File|C:\sample.exe -> Section|RANDOM_1
  read – mem_write
```

```
Secure Systems Lab

Technical University Vienna
```

```
src = NtOpenFile("C:\\sample.exe");
```

```
// memory map the target file
```

```

dst = NtCreateFile("C:\\Windows\\" + GetTempFilename());
```

```
dst_section = NtCreateSection(dst);
```

```
char *base = NtMapViewOfSection(dst_section);
```

```
while(len < length(src)) {
```

```
*(base+len)=NtReadFile(src, 1); len++; \}
```

```
Op|File|C:\sample.exeopen:1, read:1
Op|File|RANDOM_1create:1
Op|Section|RANDOM_1
open:1, map:1, mem_write: 1
Dep|File|C:\sample.exe -> Section|RANDOM_1
  read – mem_write
```
# Scalable Clustering

Secure Systems Lab \_\_\_\_\_\_ Technical University Vienna

- • Most clustering algorithms require to compute the distances between all pairs of points  $\approx$  O(n<sup>2</sup>)
- We use LSH (locality sensitive hashing), a technique introduced<br>hydraliticaed Matureni, to compute an expressimate eluctoriae the by Indyk and Motwani, to compute an approximate clustering that requires less than  $n^2$  distance computations
- Our clustering algorithm takes as input a set of malware samples where each malware sample is represented as a set of features $\Rightarrow$  we have to transform each behavioral profile into a feature set first
- •Our similarity measure: Jaccard Index defined as

$$
J(a,b) = |a \cap b| / |a \cup b|
$$

# LSH Clustering

Secure Systems Lab \_\_\_\_\_\_ Technical University Vienna

- We are performing an approximate, single-linkage hierarchical clustering:
- Step 1: Locality Sensitive Hashing
	- –to cluster a set of samples we have to choose a similarity<br>throubold to threshold t
	- –the result is an approximation of the true set of all near (as defined by the parameter t) pairs
- Step 2: Single-Linkage hierarchical clustering

# Evaluating Clustering Quality

Secure Systems Lab Technical University Vienna

- • For assessing the quality of the clustering algorithm, we compare our clustering results with a reference clustering of the same sample set
	- since no reference clustering for malware exists, we had to create<br>it first it first
- • Reference Clustering:
	- 1. we obtained a random sampling of 14,212 malware samples that were submitted to Anubis from Oct. 27th 2007 to Jan. 31st 2008
	- 2. we scanned each sample with 6 different virus scanners
	- 3. we selected only those samples for which the majority of the antivirus programs reported the same malware family. This resulted in a total of 2,658 samples.
	- 4. we manually corrected classification problems

# Quantitative Evaluation

Secure Systems Lab Technical University Vienna

- We ran our clustering algorithm with a similarity throughout the  $\frac{1}{2}$  of  $\frac{1}{2}$  or  $\frac{1}{2}$ threshold  $t = 0.7$  on the reference set of 2,658 samples.
- Our system produced 87 clusters while the reference clustering consists of 84 clusters.
- Precision: 0.984<br>Forecision measures ho
	- precision measures how well a clustering algorithm distinguishes between samples that are different
- Recall: 0.930
	- recall measures how well a clustering algorithm recognizes similar samples

### Comparative Evaluation

Secure Systems Lab Technical University Vienna

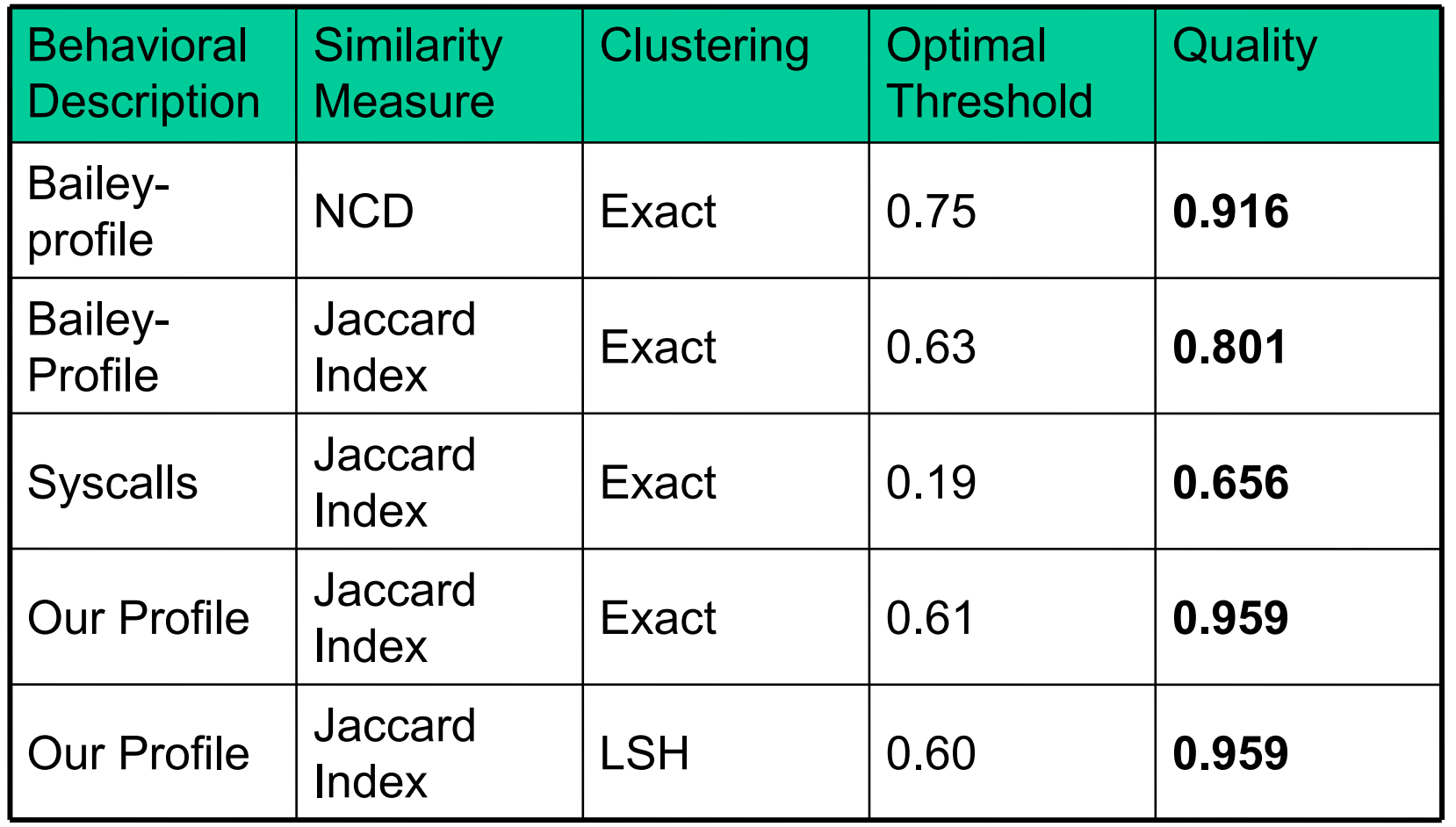

February 10th 2009, NDSS

# Performance Evaluation

Secure Systems Lab Technical University Vienna

- Input: 75,692 malware samples
- Previous work by Bailey et al (extrapolated from their results of 500 samples):Number of distance calculations: 2,864,639,432Time for a single distance calculation: 1.25 ms<br>Duntime: 005 hours ( . Guraelra) Runtime: 995 hours (~ 6 weeks)
- Our results: Number of distance calculations: 66,528,049Runtime: 2h 18min

### **Conclusions**

Secure Systems Lab \_\_\_\_\_\_ Technical University Vienna

- Novel approach for clustering large collections of malware samples
	- –dynamic analysis
	- –extraction of behavioral profiles
	- – clustering algorithm that requires less than a quadratic amount of distance calculations
- Experiments on real-world datasets that demonstrate <br>that sur techniques can essure talumessaries that our techniques can accurately recognize malicious code that behaves in a similar fashion
- Available online: http://anubis.iseclab.org